## **Penalización**

La opción **Penaliza Grupo** se encuentra en las opciones del programa Exaplus para configurar el modo en que se va a penalizar las preguntas contestadas incorrectamente a la hora de corregir el examen.

El modo de decir **cómo** penalizan las preguntas incorrectas es el siguiente:

**M** preguntas mal quitan **1** pregunta bien.

Las preguntas bien que quedan resultan de la fórmula:

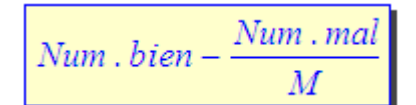

Ejemplo:

**4** preguntas mal quitan **1** pregunta bien. Significa que cada **4** preguntas mal se restará **1** pregunta bien.

## - Penalización **Entera:**

Esto significa que solo se restará a las preguntas buenas un **número entero**, **NO** se restará la parte decimal.

Siguiendo el ejemplo anterior, cada 4 mal se quita 1 bien:

Si hay **10** preguntas bien y **9** preguntas mal, cuantas preguntas bien quedan? Según la fórmula anterior sería:

$$
10 - \left(\frac{9}{4}\right) = 10 - 2.25 = 10 - 2 = 8\text{bien}
$$

Es decir a las preguntas buenas se restan **(9mal/4)** malas, lo que da **2.25** pero como está seleccionado **Penaliza Grupo** SÓLO se le quita la parte entera, es decir **2** y *10 – 2 = 8 bien.* 

## - Penalización **Proporcional:**

Esto significa que se restará a las preguntas buenas un número que puede ser decimal.

Siguiendo con el ejemplo:

Si hay **10** preguntas bien y **9** preguntas mal, cuantas preguntas bien quedan? Según la fórmula anterior sería:

$$
10 - \left(\frac{9}{4}\right) = 10 - 2.25 = 7.75 \text{ bien}
$$

Es decir a las preguntas buenas se restan **(9mal/4)** malas, lo que da **2.25** pero como está seleccionado **No Penaliza Grupo** se quita todo, con los decimales, es decir **2.25** y *10 – 2.25 = 7.75 bien.*